**Capitulo 7**

**Estructura temporal de la intervención y Construcción del Flujo de Fondos**

# Índice

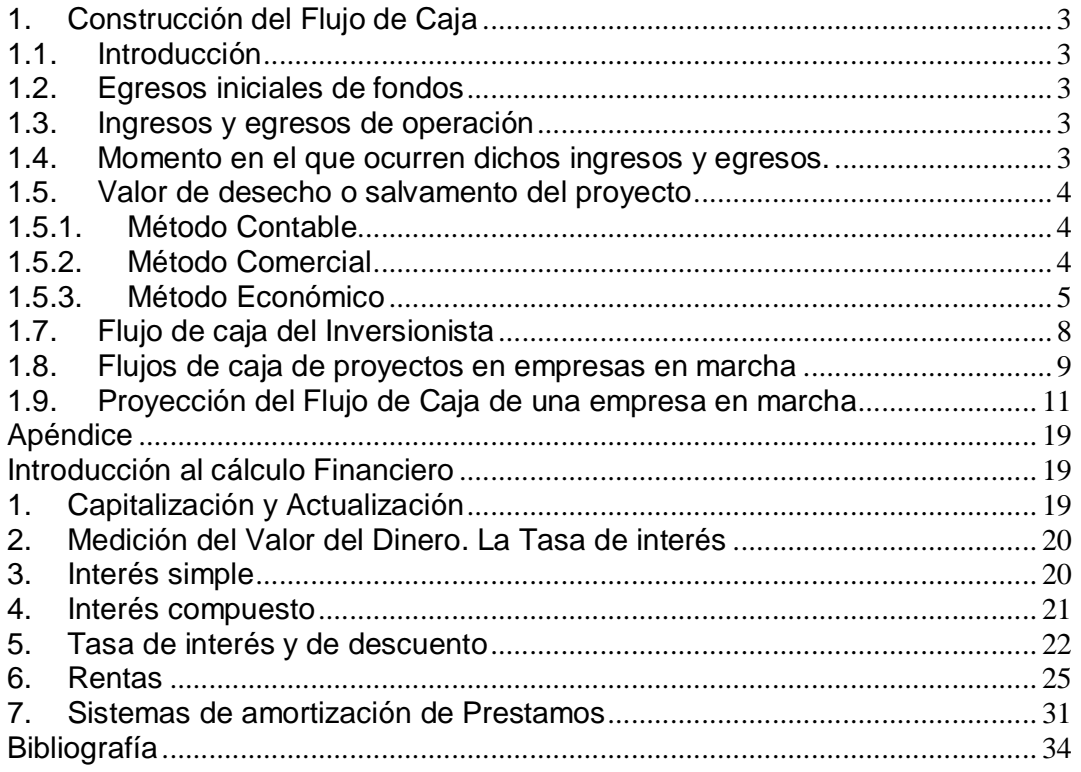

## **1. Construcción del Flujo de Caja**

## **1.1. Introducción**

La información básica para realizar la proyección está contenida en los estudios de mercado, técnico y organizacional que determinaron tanto los ingresos como los costos del proyecto. Al proyectar el flujo de caja será necesario incorporar información adicional relacionada, principalmente, con los efectos tributarios de la depreciación, de la amortización del activo nominal, valor residual, utilidades y perdidas.

Existen diferentes flujos para diferentes fines:

- Para medir la rentabilidad del proyecto
- Para medir la rentabilidad de los recursos propios
- Para medir la capacidad de pago frente a préstamos que ayudaron a la financiación

Otro tema a tener en cuenta en la construcción del flujo de caja es si se trata de un proyecto de una empresa nueva o si es uno de una empresa en funcionamiento.

Elementos del flujo de caja

Se compone de cuatro elementos básicos:

- Egresos iniciales de fondos.
- Ingresos y egresos de operación.
- Momento en el que ocurren dichos ingresos y egresos.
- Valor de desecho o salvamento del proyecto

## **1.2. Egresos iniciales de fondos**

En este punto se consideran toda la inversión necesaria para la puesta en marcha del proyecto. El capital de trabajo, si bien no implicará un desembolso en su totalidad antes de iniciar la operación, se considerá como egreso en el momento cero, ya que deberá quedar disponible para que el administrador del proyecto pueda utilizarlo en su gestión.

## **1.3. Ingresos y egresos de operación**

Constituyen todos los flujos de entradas y salidas reales de caja.

Como estos valores surgen generalmente de la contabilidad y utilizan el criterio de lo devengado, los flujos contables no necesariamente ocurren en forma simultanea con los flujos reales. Por ejemplo la contabilidad considera como ingreso el total de la venta, sin reconocer la posible recepción diferida de los ingresos se ésta se hubiese efectuado a crédito. Igualmente concibe como egresos la totalidad de costo de ventas, que por definición corresponde al costo de los productos vendidos solamente, sin inclusión de aquellos costos en que se han incurrido por concepto de elaboración de productos para existencias. La diferencia entre devengados o incurridos realmente se hace necesaria, ya que el momento en que realmente se hacen efectivos los ingresos y egresos será determinante para la evaluación del proyecto.

## **1.4. Momento en el que ocurren dichos ingresos y egresos.**

El momento cero reflejará todos los egresos previos a la puesta en marcha del proyecto. Si se proyecta reemplazar un activo durante el período de evaluación, se aplicará la convención de que en el momento del reemplazo se considerará tanto el ingreso por la venta del antiguo equipo como el egreso por la compra del nuevo. Con esto se evita las distorsiones ocasionadas por los supuesto de cuando se logra vender el equipo usado o las condiciones del crédito de un equipo que se adquiere.

El horizonte de evaluación depende de la característica de cada proyecto. Si el proyecto tiene una vida útil esperada posible de prever y si no es de larga duración, lo más conveniente es construir el flujo en ese número de años. Si la empresa que se creara con el proyecto tiene objetivos de permanencia en el tiempo, se puede aplicar la convención generalmente usada de proyectar los flujos a diez años.

## **1.5. Valor de desecho o salvamento del proyecto**

Consiste en la estimación del valor que podría tener un proyecto después de varios años de operación.

Existen tres métodos para realizar el calculo del remanente que tendrá la inversión en el horizonte de evaluación. Dos de ellos valoran activos y el tercero la capacidad de futura de generar recursos.

- 1. Método contable: valor de libro de los activos
- 2. Método comercial: valor de merado neto.
- 3. Método económico: valor actual de un flujo promedio perpetuo

### **1.5.1. Método Contable**

Se calcula como valor de desecho la suma de los valores contables de los activos. El valor contable corresponde al valor que a esa fecha no se ha depreciado de un activo.  $\Sigma$  Ij – ( Ij/ nj \* dj)

Ij: Inversión en el activo j

nj: Número de años a depreciar el activo j.

dj: Número de años ya depreciados del activo j al momento de hacer el cálculo del valor de desecho.

Por lo aproximado y conservador del método, su uso se recomienda en el nivel de perfil y, ocasionalmente, en el de prefactibilidad.

## **1.5.2. Método Comercial**

Se calcula como valor de desecho a la suma de los valores comerciales al termino de su vida útil corregido por su efecto tributario.

Existe gran dificultad para estimar cuánto podría valer, por ejemplo, dentro de diez años, un activo que todavía no se adquiere. Se propone buscar activos similares a los proyectos con igual antigüedad de uso y determinar cuanto valor han perdido en este plazo. Este método tiene las siguientes limitaciones:

- no tiene en cuenta los posibles cambios en la tecnología, ni de términos de intercambio, ni ninguna de las variables del entorno.
- dificultad en la aplicación práctica a proyectos con gran cantidad de activos.

Si el activo tuviese un valor comercial tal que venderlo le genere a la empresa una utilidad contable, se descontará de dicho valor el monto del impuesto que deberá pagarse por obtener dicha utilidad.

Por ejemplo se evalúa un proyecto con un horizonte de planeamiento de 5 años y el activo adquirido a \$1000 con una vida útil a 10 años. La depreciación será de \$ 500 (\$100\*5). Si se estima que el valor comercial para dentro de 5 años es de \$ 650, la utilidad contable será de \$150. suponiendo que la tasa de impuesto a las ganancias es del 10%, correspondería pagar \$ 15 en impuestos.

El valor de desecho será entonces de \$635, que resulta de restar los \$15 de impuestos a los 650 del valor comercial .

Cuando al activo se le asigna un valor comercial inferior al valor contable, se producen perdidas contables.

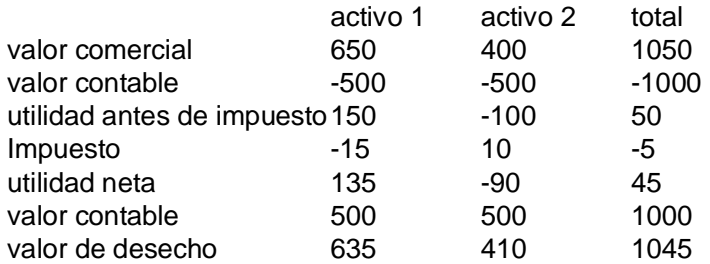

## **1.5.3. Método Económico**

Supone que el proyecto valdrá lo que es capaz de generar desde el momento en que se evalúa hacia delante.

El valor del proyecto será el equivalente al valor actual de los beneficios netos de caja futuro.

 $VD = \sum (B - C)$  $(1 + i)$ <sup>{</sup>

VD: valor de desecho (B – C): beneficio neto i: tasa exigida como costo de capital.

Este modelo obliga a estimar nuevamente el valor de desecho que tendría por segunda vez el proyecto. Se propone estimar un flujo perpetuo a futuro y calcular su valor actual. Para ello, toma un flujo normal como promedio perpetuo y le resta la depreciación, como forma de incorporar el efecto de las inversiones de reemplazo necesarias para mantener la capacidad productiva también como promedio anual perpetuo.

VD: <u>(B – C) – Dep</u> i

VD: valor de desecho (B – C): beneficio neto Dep: Depreciación i: tasa exigida como costo de capital.

#### **1.6. Estructura del Flujo de Caja**

Podemos estructurar, de manera general, el flujo de caja para ser aplicado a cualquier proyecto:

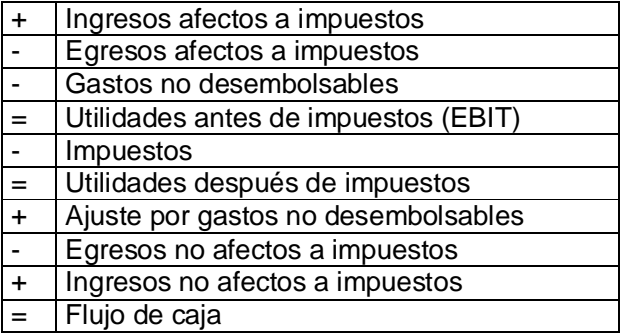

Ingresos y egresos afectos a impuestos son todos aquellos que aumentan o disminuyen la utilidad contable de la empresa.

Gastos no desembolsables son gastos que a fines impositivos son deducibles, pero no ocasionan salidas de caja, como la depreciación, amortización, previsiones y provisiones y el valor de libros de la venta de activos. Al no ser salidas de caja se restan primero para aprovechar el efecto tributario y se suman al ítem ajuste por gastos no desembolsables.

Egresos no afectos a impuestos son las inversiones, ya que no aumentan ni disminuyen la riqueza contable de la empresa por el solo hecho de adquirirlos. Por ejemplo compra de un bien de uso, aumento del capital de trabajo, etc.

Beneficios no afectos a impuestos son el valor de desecho, ingreso por la venta de algún activo.

Ejemplo1

Se esta evaluando la viabilidad de un nuevo proyecto se estima producir y vender 10.000 unidades anuales de producto a \$4 durante los primeros dos años y a \$5 a partir del tercer año, cuando el producto se haya consolidado en el mercado. De acuerdo al estudio de mercado las ventas se incrementarían un 20% a partir del 6 año. El estudio técnico definió una tecnología óptima para el proyecto que requería para un volumen de 10.000 unidades:

Terrenos: \$10.000 Obras Físicas:\$50.000 Maquinas y Equipos: \$40.000 Uno de los equipos, que asciende a \$10.000, debe reemplazarse cada 8 años por otra similar, la maquina podría venderse en \$ 2500. Para poder cubrir el incremento de la demanda que se produce en el 6to. año deberíamos ampliar la capacidad de la planta tanto en maquinas y equipos como en obras físicas. Se prevé duplicar el nivel de producción y un inversión en obras físicas de \$ 15.000. Los costos de fabricación se exponen a continuación:

MO 0.20 Materiales 0.32 Costos indirectos0.05 0.57

Los costos fijos de fabricación se estiman en \$1500, sin incluir depreciación. La ampliación de la capacidad incrementará los costos en \$ 500.

Los gastos de administración y ventas se estiman en \$4000 y en \$4200 cuando se incremente el nivel operación. Los gastos de ventas se corresponden a comisiones del 2% sobre ventas.

Las amortizaciones y depreciaciones se prevé realizar los siguientes porcentajes: equipos 10% anual, Edificios 5% y activos intangibles 20%. Los gastos de puesta en marcha ascienden a \$ 2000 dentro de los cuales se incluyen \$500 del estudio de viabilidad y \$ 1500 de gastos de patentes.

La inversión en capital de trabajo se estima en el equivalente a 6 meses del costo total desembolsable.

La tasa de impuesto a las ganancias es del 35% y la rentabilidad exigida al capital invertido es del 12%

### Ingresos afectos a impuestos

En este concepto se agregan los ingresos generados por las ventas de los bienes producidos que se calcula multiplicando el precio por la cantidad de unidades vendidas. En el año 8 se prevé la venta de la maquinaria por \$ 2000 que a los efectos impositivos se tiene en cuenta el valor de libros.

#### Egresos afectos a impuestos

Se tienen en cuenta todos los costos por un lado los costos variables(de fabricación y ventas) y fijos (de fabricación, administración y ventas).

#### Gastos no desembolsables

En este punto se tiene los cargos por depreciación de activos fijos y la amortización de activos intangibles. A continuación se detalla el cuadro de depreciaciones y amortizaciones:

## **Cuadro de Depreciaciones y Amortizaciones**

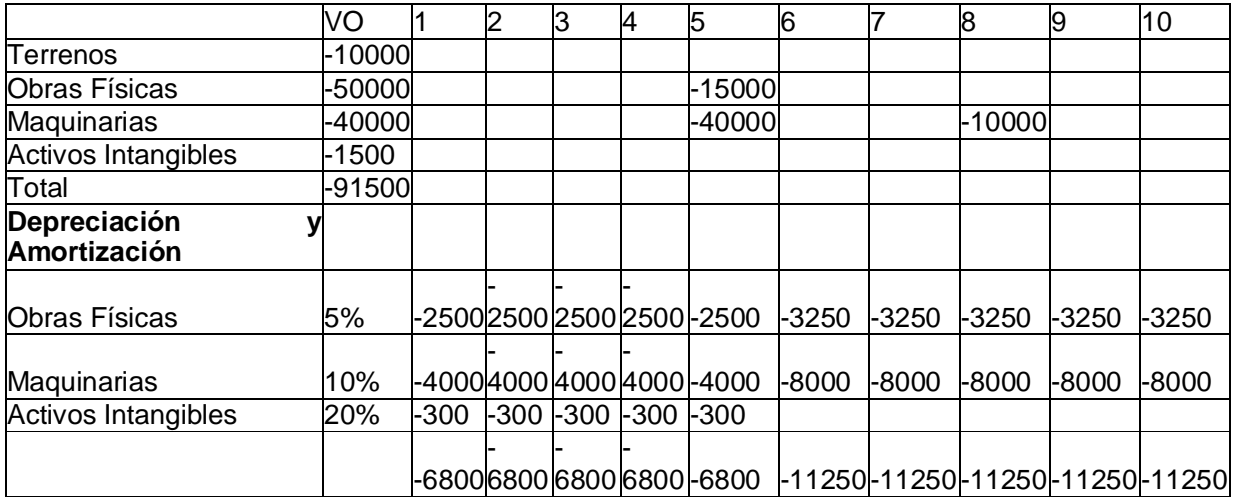

Además se incluye el valor de libros de la maquinaria que se vende en el octavo año el cual tuvo un costo de 10.000, un amortización del 10% por año arrojando un valor residual de \$ 2000.

#### Ajuste por gastos no desembolsables

Para anular el efecto de haber incluido gastos que no constituían egresos de caja tenemos que sumar gastos tales como amortizaciones, depreciaciones, y el valor de libros por la venta de la maquinaria. Es decir se incluyen primero y eliminan luego, debido a la importancia que tiene el efecto impositivo en el proyecto.

#### Egresos no afectos a impuestos

En este rubro se consideran todas erogaciones que se realizan para la instalación y puesta en marcha del proyecto incluido el capital de trabajo y las posteriores inversiones que se realizan en concepto reinversiones.

Ingresos no afectos a impuestos

En este concepto se considera el valor de desecho calculado por el método económico.

 $VD = 33682 - 11250 = 186933$ 0.12

\* Ver Anexo 1 Proyección del Flujo de Caja.

El flujo de caja analizado permite medir la rentabilidad de toda la inversión.

### **1.7. Flujo de caja del Inversionista**

Si se quisiera medir la rentabilidad de los recursos propios, deberá agregarse los efectos del financiamiento.

Se debe incorporar en el flujo de fondos del proyecto la devolución del crédito diferenciando que parte de lo que se devuelve es interés y que parte es amortización de capital ya que el interés tiene efectos impositivos y la amortización al no constituir un cambio en la riqueza de la empresa no esta afecta a impuestos. Por lo tanto se incluye en los egresos afectos a impuestos los intereses y en egresos no afectos a impuestos el crédito y la devolución del crédito.

La estructura general del flujo de fondos quedará de la siguiente manera:

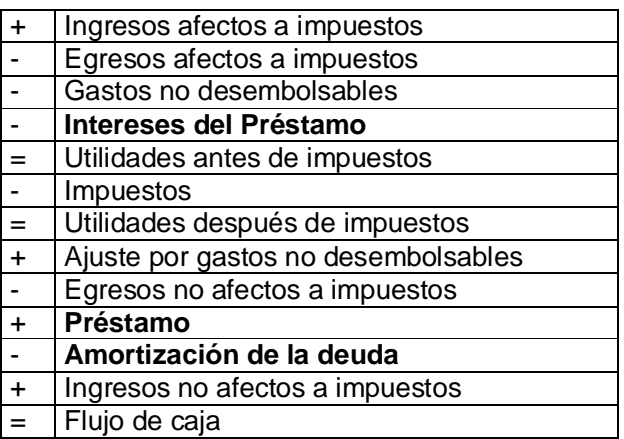

De acuerdo al capital que dispone el inversionista necesita tomar un crédito de \$ 80.000 para poder llevar a cabo el proyecto la tasa de financiación es del 10% anual y el sistema de amortización es el Alemán.

Capital: \$ 80.000 Interés: 10% anual Sistema de Amortización: Alemán

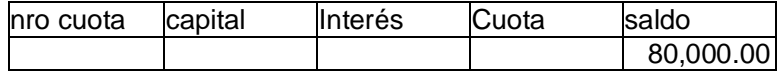

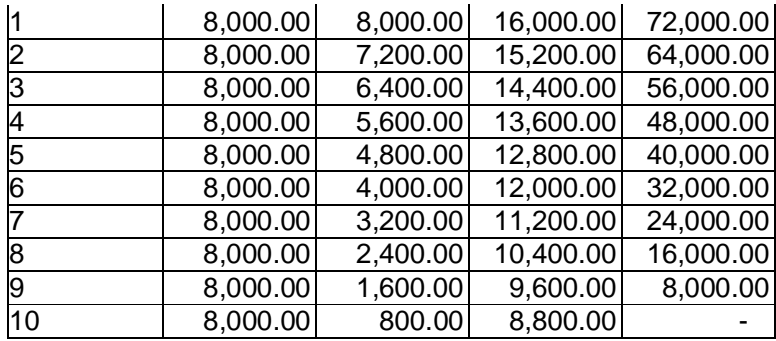

#### **1.8. Flujos de caja de proyectos en empresas en marcha**

Los proyectos más comunes en empresas en marcha se refieren a los siguientes:

- De reemplazo
- Ampliación
- Externalización o internalización de procesos o servicios
- Los de abandono

Los proyectos de reemplazo se originan por una capacidad insuficiente de los equipos existentes, un aumento de los costos de operación y mantenimiento asociados a la antigüedad del equipo, una productividad decreciente por el aumento en las horas de detención por reparaciones y mejoras o una obsolescencia comparativa derivada de cambios tecnológicos. Se pueden clasificar de tres tipos: a) Sustitución de activos sin cambios en los niveles de producción, ventas e ingresos, b) sustitución de activos con cambios en los niveles de producción, ventas e ingresos, c) Imprescindencia de la sustitución de un activo con o sin cambio en el nivel de operación.

Los proyectos de ampliación se pueden enfrentar por sustitución de activos (cambios de una tecnología pequeña por otra mayor) o por complemento de activos (agregación de tecnología productiva a la ya existente).

Externalización de procesos o servicios tiene los beneficios de permitir la concentración de esfuerzos, compartir riesgo de la inversión con el proveedor, liberar recursos para otras actividades, generar ingresos por ventas de activos y aumentar eficiencia al traspasar actividades a expertos, entre otros. Sus principales desventajas son la pérdida de control sobre la actividad, la dependencia de terceros, el traspaso de información y el mayor costo de operación por tener que pagar a un tercero su propio margen de ganancias. Los proyectos de internalización de procesos o servicios permiten aumentar la productividad si logra reducir los costos mediante la disminución de recursos, manteniendo el nivel de operación, o aumentar el nivel de actividad disminuyendo las capacidades ociosas sin incrementar los recursos.

Los proyectos de abandono se caracterizan por posibilitar la eliminación de áreas de negocios no rentables o por permitir la liberalización de recursos para invertir en proyectos más rentables.

El procedimiento para evaluar estas situaciones consiste en proyectar por separado los flujos de ingresos y egresos relevantes de la situación actual y de la situación nueva.

Ejemplo

Si una empresa en funcionamiento esta evaluando la posibilidad de reemplazar el equipo utilizado actualmente por otro nuevo que permitirá reducir los costos operativos.

El valor de mercado del equipo en funcionamiento es de \$ 35.000, hace dos años se pago

\$ 50.000. Se estima cinco años de uso, al cabo de los mismos se estima venderse en \$ 10.000. El costo operativo de utilización del equipo es de \$ 9.000 anuales y paga impuestos de un 35% de las utilidades.

La compra de un equipo nuevo implica una inversión de \$ 80.000, el equipo actual quedaría fuera de uso por lo que podría venderse a su valor de mercado. el nuevo equipo podrá usarse durante 5 años antes de tener que reemplazarlos. En este momento se estima el precio de venta en \$16.000. Durante el período de uso el costo de mantenimiento se estima en \$ 6000 anuales.

Los equipos se deprecian anualmente un 20%.

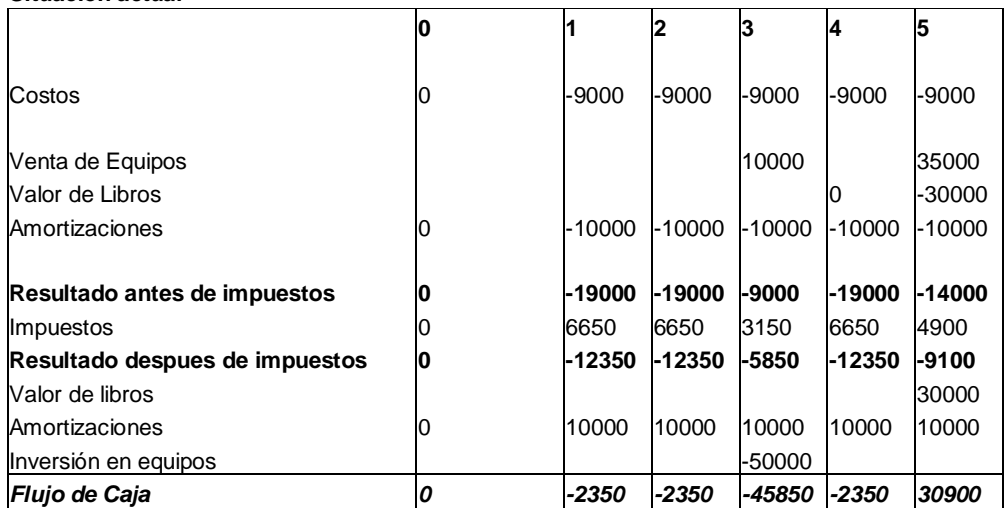

#### **Situación actual**

#### **Situación Con Proyecto**

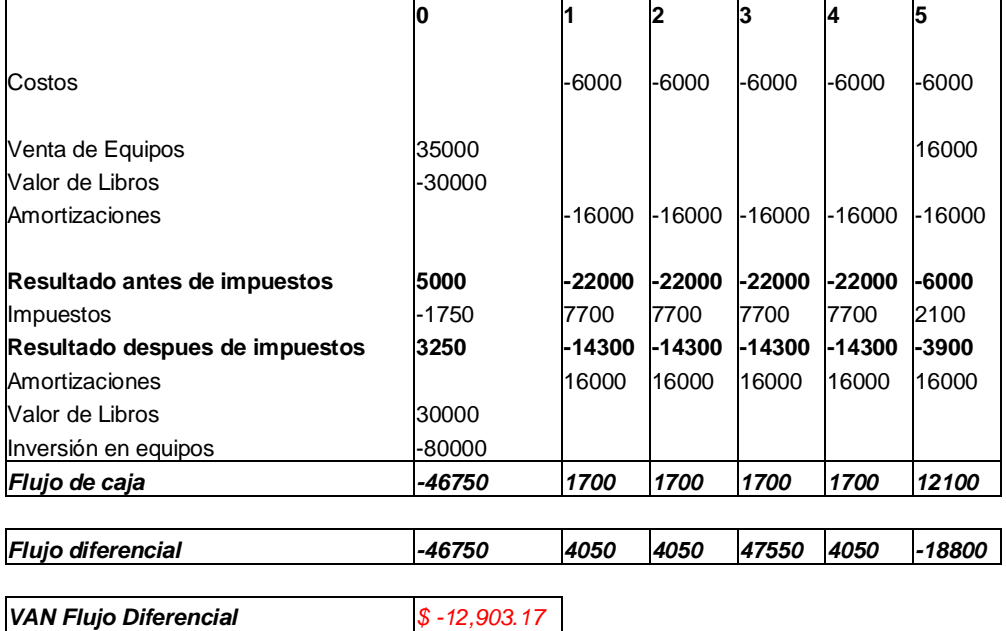

## **1.9. Proyección del Flujo de Caja de una empresa en marcha**

Un punto de partida para determinar el cash flow de una firma son los estados contables. Los mismos nos muestran una foto de la posición de caja de la empresa en un momento determinado.

Los modelos que presentaremos aquí vinculan los tres estados: balance, el estado económico o de resultados y el cash flow, que se nutre de la información de los dos anteriores y a la vez brinda información para los mismos. Es decir, existen mecanismos de transmisión entre los tres estados mencionados.

Independientemente del punto de partida, el cash flow obtenido debe ser el mismo en todos los casos. Esto es lógico el flujo de fondos de una firma es uno solo. Los puntos de partida pueden ser:

- Resultado operativo o EBIT (Erning Before Interest and Taxes)
- Las Ventas
- Beneficio Neto (Net Income)
- 1. Como vimos anteriormente en la construcción del flujo de caja a la utilidad después de impuestos se le suma la depreciación y la amortización.
- 2. Sumamos o restamos según corresponda los cambios en el capital de trabajo. Por ejemplo, los incrementos de inventarios y las cuentas a cobrar se restan, por ser incrementos de activos, y por lo tanto reprendan erogaciones de fondos. Por otra parte, sumamos los incrementos de cuentas a pagar, o los aumentos en deudas sociales y fiscales, por representar ingresos de fondos al ser incrementos de deudas.
- 3. Restamos todo incremento de activos fijos o sumamos las disminuciones. Este rubro representa la inversión de la empresa.
- 4. Sumamos o restamos según corresponda los rubros que hacen al financiamiento de la empresa: por ejemplo, sumamos todo incremento de deuda y viceversa, y restamos dividendos en efectivo.
- 5. Finalmente sumamos a la caja de operaciones los valores de los flujos de inversión y financiamiento de la empresa para obtener el cash flow neto. Sumando a este último el saldo de caja inicial que figura en el balance de la empresa, obtenemos el saldo de caja proyectado para el próximo año.

En esencia, se consideran ingresos para el cash flow las disminuciones de activos, los incrementos de pasivos, los resultados positivos y los aportes societarios. Se consideran egresos los aumentos de activos, las disminuciones de pasivos, los resultados negativos y los dividendos en efectivos:

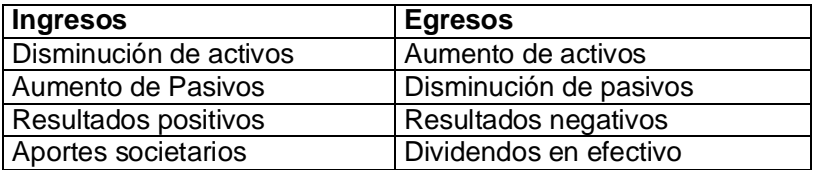

En el momento de la proyección de los estados financieros de la empresa debemos considerar los siguientes puntos de apoyo :

- El comportamiento de la empresa en el pasado
- El impacto implícito de fijar una proyección para las ventas
- La antigüedad de los rubros de generación espontánea: cuentas a cobrar y a pagar e inventarios.
- La tasa de interés promedio que la firma ha pagado en el pasado y proyectar los intereses que la deuda generará en el futuro según la predicción que se haga de la tasa de interés.
- La proporción que representan los distintos rubros del estado económico en relación con las ventas y como se prevé que será en el futuro.
- Los rubros que no son de generación espontánea: bienes de uso, inversiones transitorias, otros activos y pasivos, etc.
- Por último siempre el juicio del analista se encuentra presente en cada proyección.

Los pasos que sugerimos para elaborar la proyección son los siguientes:

- 1. Proyección de ventas: Observamos cual ha sido el comportamiento de ventas en el pasado y estimamos los porcentajes de crecimiento para los años de proyección.
- 2. Para todos los rubros del estado económico, fijamos un porcentaje de ventas, excepto para los otros ingresos y egresos y los resultados extraordinarios. A menos que tengamos información suficiente acerca de estos rubros, en general es bueno atar su evolución a las ventas.
- 3. Determinamos la tasa efectiva del impuesto a las ganancias en función del porcentaje que ha representado dicho impuesto sobre las ganancias antes de impuestos en el pasado.
- 4. Los rubros de generación espontánea (cuentas a cobrar, inventario y cuentas a pagar) son proyectados en el balance en función de la antigüedad que han mostrado en el pasado, salvo cambios drásticos en la política de cobranza o pagos determine la necesidad de modificaciones.

Ejemplo de aplicación

Se puede proyectar los estados de cualquier firma contando con la siguiente información:

- Estado patrimonial o balance.
- Estado económico o de resultados.
- Estado de evolución del patrimonio neto.

El cash flow surge de combinar los resultados con los cambios en activos y pasivos más o menos los aportes societarios y cambios en el patrimonio neto, menos los dividendos. El valor pronosticado del saldo de caja y bancos en los balances proyectados surge del mismo cash flow. Lo importante que hace este modelo es validar los pronosticos del saldo de caja y banco del último ejercicio histórico.

Para ello debemos utilizar los dos últimos balances de la empresa determinando la variación de activos y pasivos, si a esto le sumamos la información que suministra el estado de resultados arribamos al cash flow.

Como primer medida determinaremos algunas relaciones que existen entre los costos y las ventas como por ejemplo incremento de ventas, el margen bruto, porcentaje de gastos de administración y comercialización.

Para apreciar la evolución de los inventarios, cuentas a cobrar y cuentas a pagar determinaremos "razones" que permitirán proyectar las mismas.

Rotación de inventario = cmv/saldo de bienes de cambio

Plazo promedio de cobranza = cuentas a cobrar / (ventas a crédito / 365) Plazo promedio de pagos = cuentas a pagar / (cmv a crédito / 365)

Los requerimientos de inversión en el capital de trabajo deben estudiarse con cuidado. Los cambios en los últimos años, podrían no proveer de una buena medida de la real performance de la firma y de las necesidades normales del negocio cuando la firma ha atravesado por períodos de recesión aguda o elevada expansión. Las cuentas a cobrar podrían sobreestimar la magnitud de los fondos necesitados por la firma si, por ejemplo, existen inmovilizaciones en inventarios y en cuentas a cobrar.

## **Estado Patrimonial**

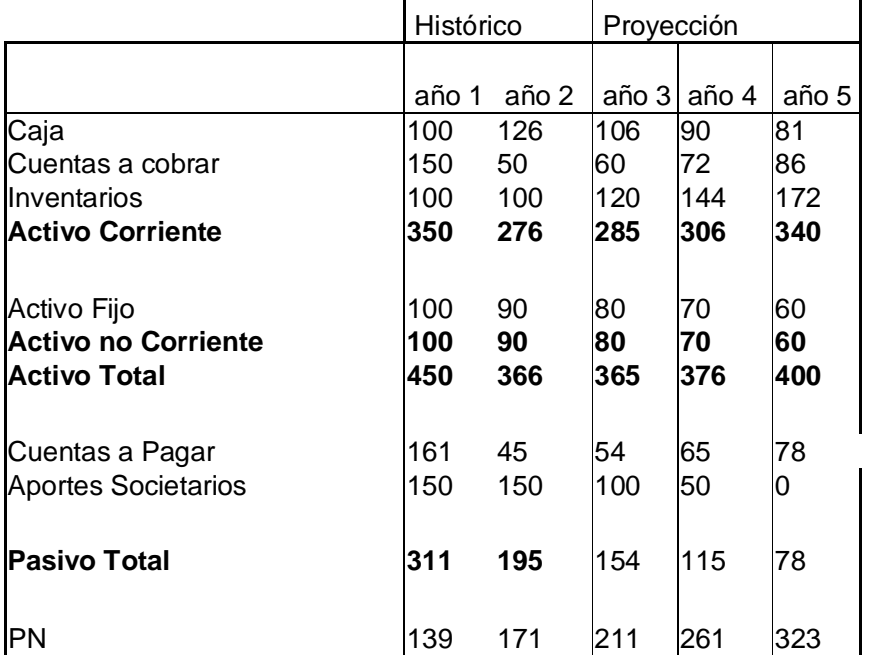

## **Estado de Resultados**

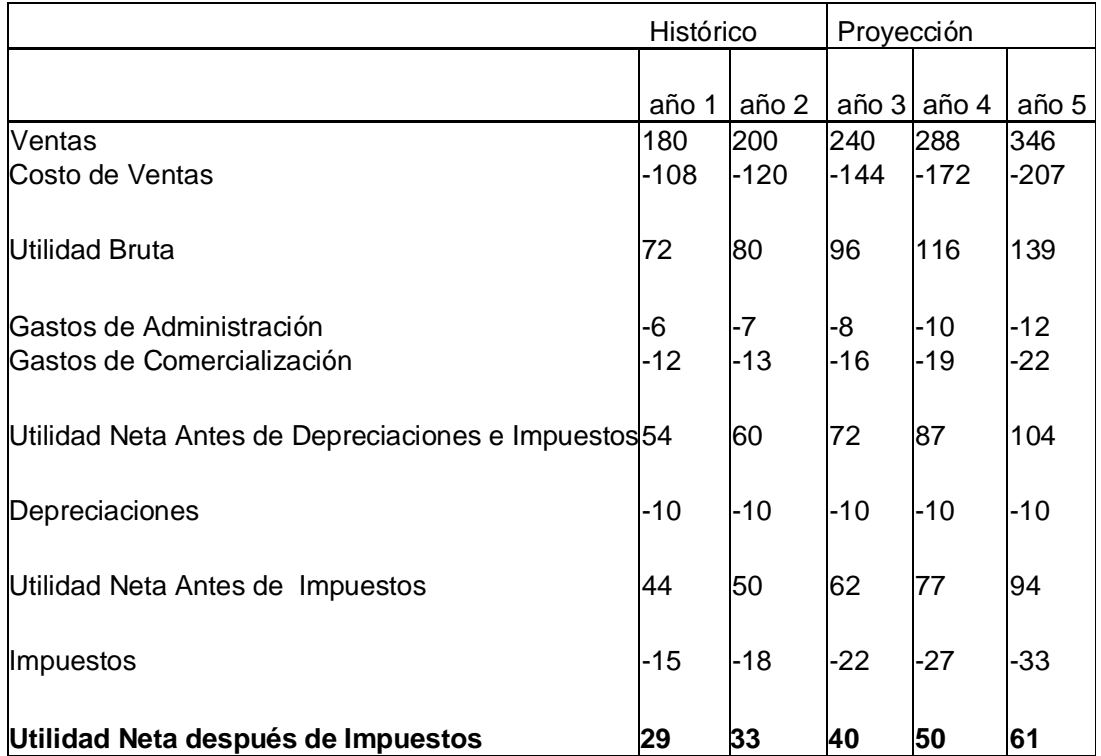

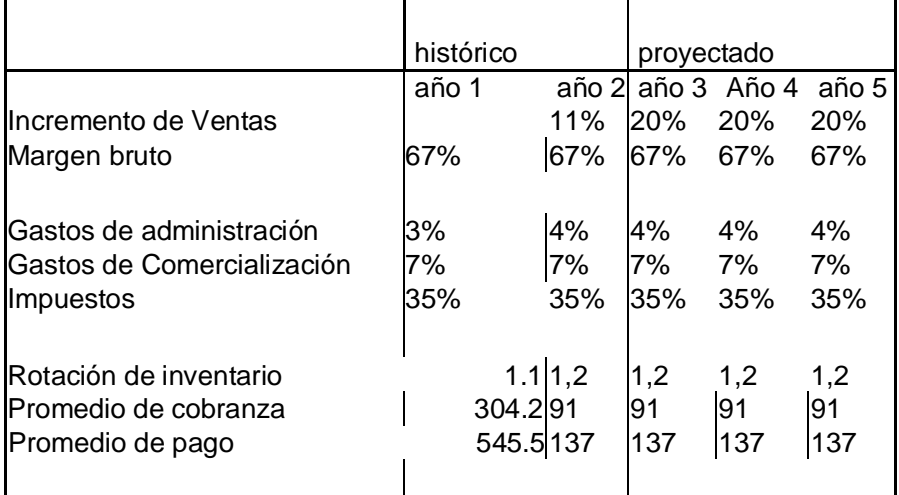

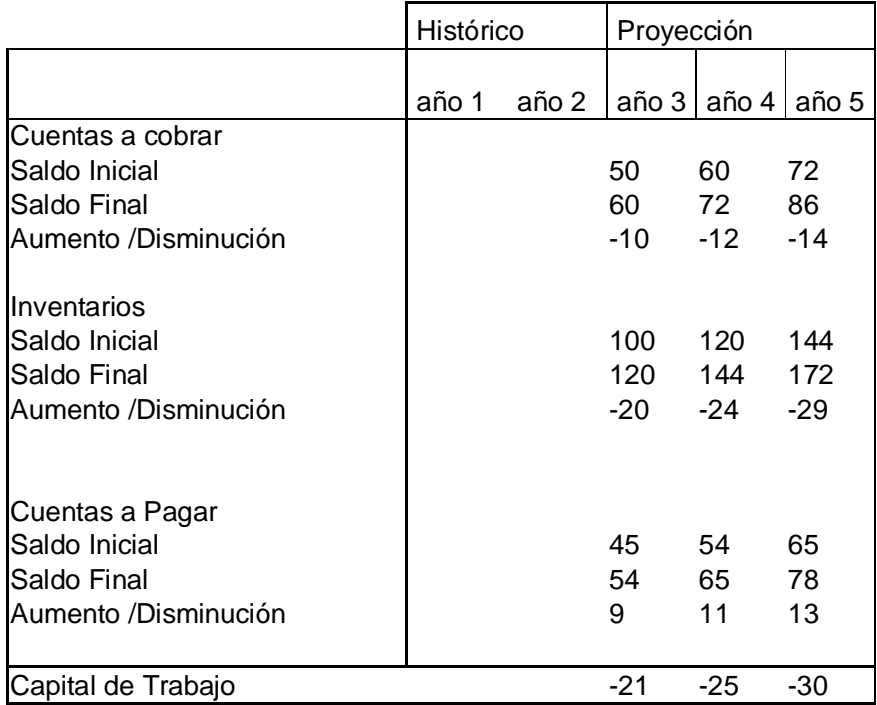

## **Movimiento de Caja**

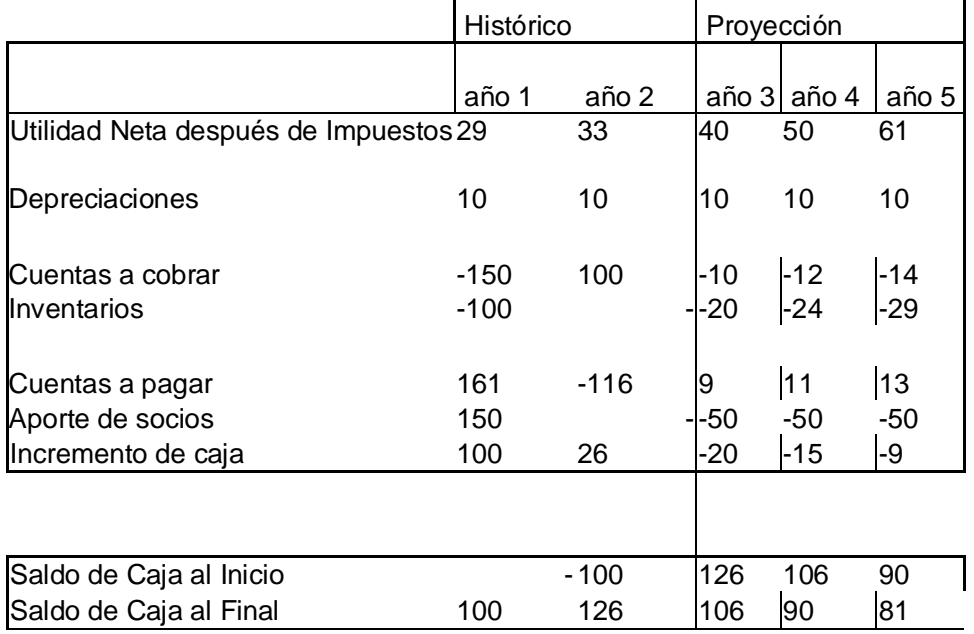

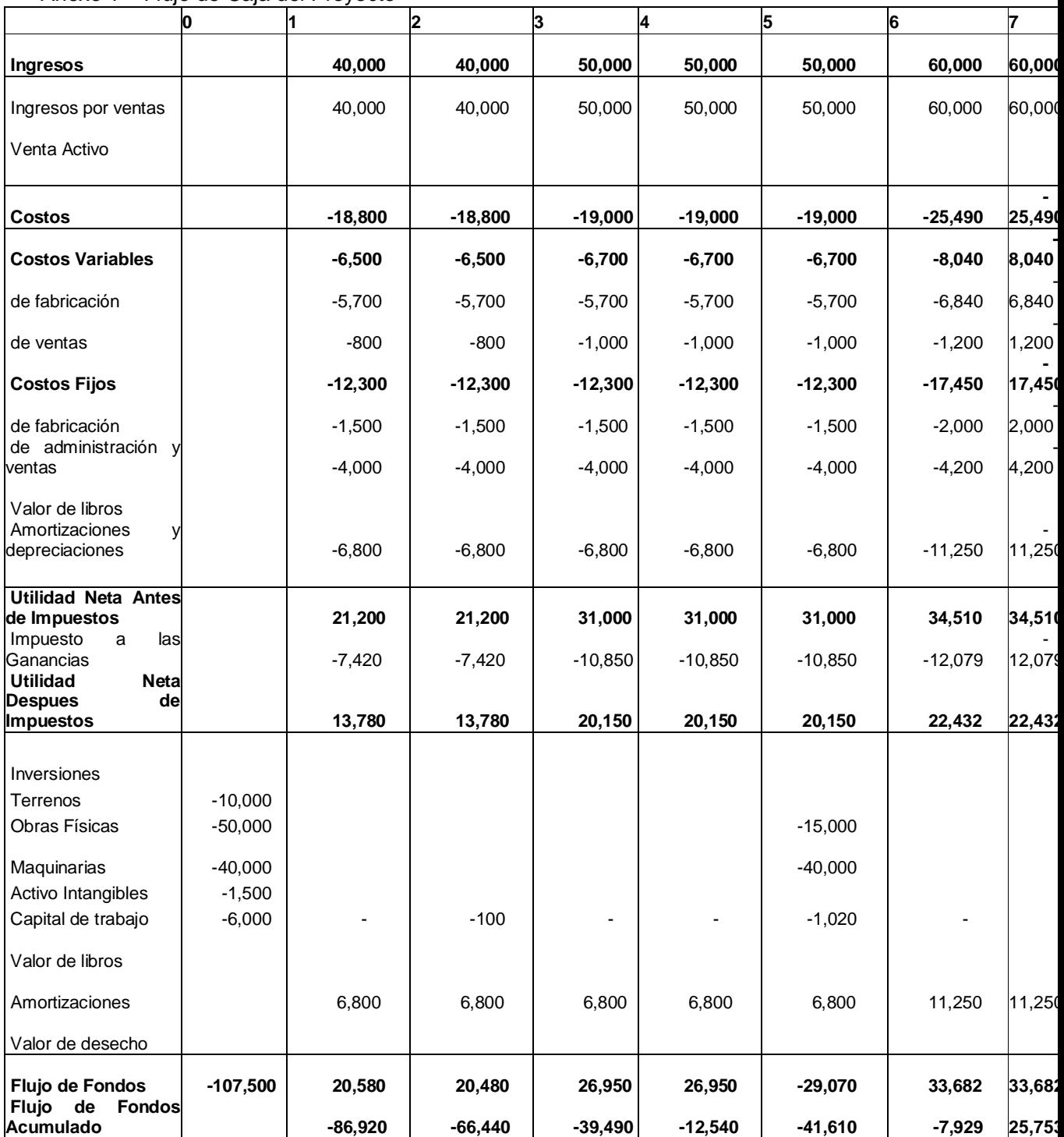

## Anexo 1 – Flujo de Caja del Proyecto

## Anexo 2 – Proyección del Flujo de Caja para el Inversionista

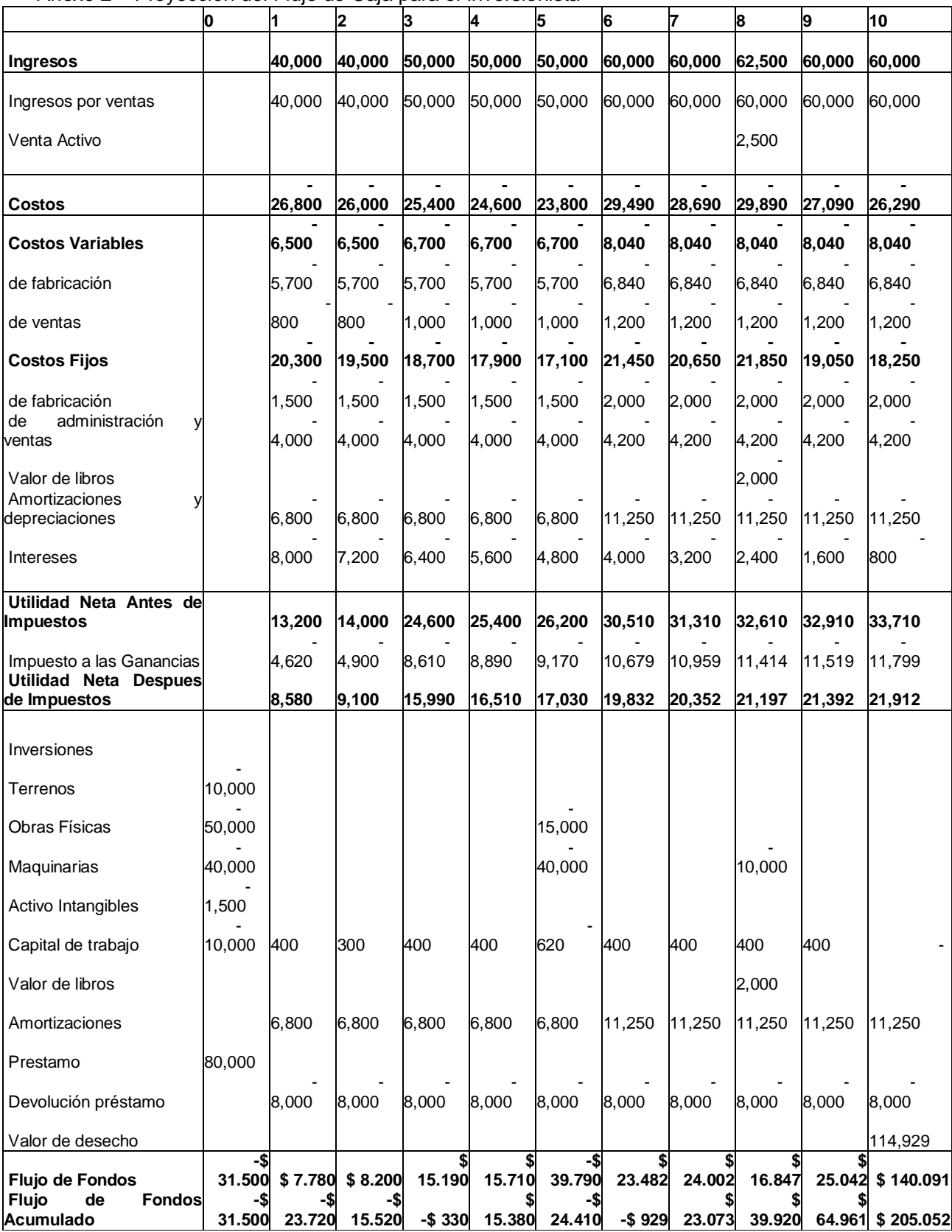

## **Apéndice**

## **Introducción al cálculo Financiero**

En la enorme mayoría de las decisiones financieras implica el desplazamiento de recursos entre distintos destinos según se trate de decisiones de inversión o financiamiento. Según sea el perfil de estos movimientos y la cronología de su ocurrencia, los valores tendrán distinta significación para la organización. A modo de ejemplo: la decisión de pago al contado o en cuotas, se evalúa la repercusión en términos de entradas y salidas y su ubicación en un eje de tiempos: en resumen el perfil cuantitativo y cronológico del flujo de fondos asociados con la decisión. Es decir que para evaluar la conveniencia de la decisión financiera requiere combinar los conceptos de cuantía de los flujos de fondos y el de su valuación según su ubicación.

## **1. Capitalización y Actualización**

Según cual sea nuestra ubicación temporal al analizar la decisión financiera, podemos vernos en la necesidad de responder a uno de dos interrogantes:

- ¿Que valor tiene hoy para mí un flujo de fondos que deberé percibir o pagar en un momento futuro?
- Si tengo hoy disponible una suma conocida ¿en que monto se transformará al llegar al momento futuro **n**?

Estos dos problemas son obviamente simétricos y su solución depende, en exclusiva, de la posición en que nos encontremos:

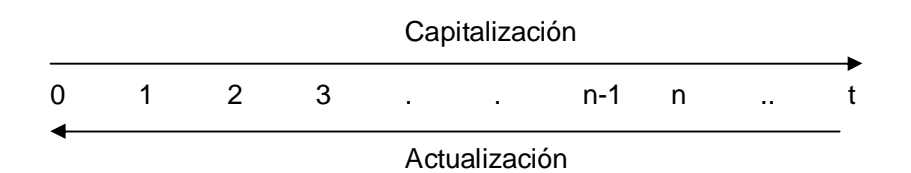

#### **Capitalización**

En sentido amplio puede utilizarse este término como la evolución de un capital a lo largo del tíempo. En sentido estricto entendemos por capitalización la conversión de los intereses en capital – esta expresión queda reservada solo para el régimen de interés compuesto-.

#### **Actualización**

Es el proceso que permite transformar un capital futuro en su equivalente presente.

#### **Factor de capitalización**

Es la expresión tal que al multiplicarla por un capital C0 (en el momento 0) lo convierte en un capital equivalente Cn.

 $CO * (1 + i)^n$ 

Para razonar un proceso de capitalización podemos concluir con una formula simplificada como el que se expone seguidamente Se pregunta cual es el importe de un capital de \$ 40 colocados al 2% mensual durante 3 meses

1 mes VF 1= 40 \* (1.02)=40.8 2 mes VF 2= 40.8 \* (1.02)=41.616 3 mes VF 2= 41.616 \* (1.02)=42.448 En nuestro ejemplo 40\*(1.02)3= 42.448

## **Factor de Actualización**

Es la expresión inversa de la anterior, tal que al multiplicarla por un capital futuro ( en un momento futuro) lo convierte en el capital equivalente en el momento presente:

$$
\begin{array}{ccc} \text{Cn} & * & 1 \\ & (1 + i)^n \end{array}
$$

#### **2. Medición del Valor del Dinero. La Tasa de interés**

Es el premio por la postergación del consumo.

Existen dos alternativas para el uso de los fondos: el gasto o la inversión en ambos casos se presume una contrapartida, que será la satisfacción de una necesidad: presente en el caso del gasto; diferida en el caso de la inversión. El argumento para postergar la satisfacción de una necesidad actual generalmente se basa en la existencia de una necesidad futura cuantitativa o cualitativamente preferible. La medición de ese sistema de preferencias del decisor reconoce como instrumentos la tasa de interés, que no es más que un criterio racional para referenciar los cambios en el valor del dinero a través del tiempo.

La unidad de medida universal en el mundo de las finanzas es el porcentaje o tanto por ciento y por convenciones operativas se utiliza el tanto por uno. En cualquier caso, resulta ineludible la referencia al período de vigencia de la operación, que es el tiempo de exposición del dinero a los efectos de la tasa de interés. Cuando decimos un depósito a plazo fijo gana el 8% de interés anual significa que por cada 100 unidades de moneda, se devengarán 8 unidades por año en concepto de interés.

#### **Tasa de interés**

Es el interés producido por un peso en la unidad de tiempo. Es un valor relativo, no absoluto.

Ej. 0.10 (en tanto por uno) 10%(en tanto por ciento)

#### **Interés**

Representa el valor absoluto que resulta de multiplicar la tasa de interés por un capital. El interés es el alquiler que se paga por el uso del capital.

#### **Tasa de interés Nominal**

Es el nombre que recibe la tasa de contrato de la operación. Es una tasa que está en el contrato, que sirve para calcular la tasa efectiva de la operación. Por ejemplo, la tasa nominal de los contratos a plazo fijo o la tasa nominal de los préstamos bancarios.

#### **Tasa de interés activa**

Es la tasa que cobra una institución financiera por los préstamos que otorga.

## **Tasa de interés pasiva**

Es aquella que una institución financiera abona por los depósitos a plazo que realizan sus clientes.

**3. Interés simple**

Entendemos por régimen simple aquel donde los intereses se calculan sobre el capital inicial de la operación; por lo tanto, los intereses que produce dicho capital son siempre constantes.

La Formula de cálculo será entonces:

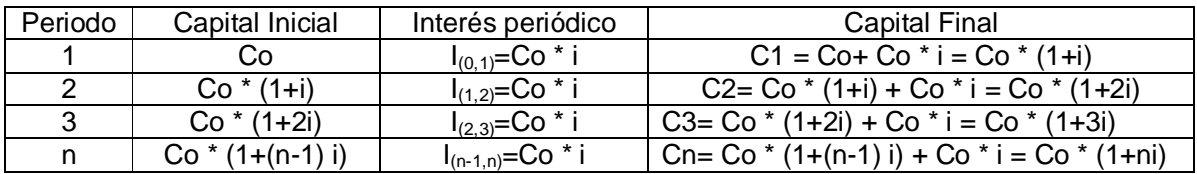

## **Cn= Co + Coi + Coi + Coi = Co (1+ in)**

Ej

 $Co = 1000$  i = 0.10 n = 3

 $1000 * (1+0.10 *3) = 1300$ 

Cuadro de marcha

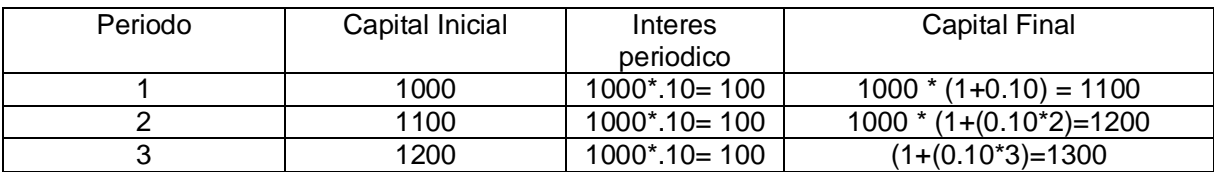

En este caso los intereses anuales han sido retirados al llegar el vencimiento de cada período, de modo que el capital inicial continúa vigente durante el período siguiente, hasta llegar al fin de la operación así pactada.

## **4. Interés compuesto**

Cuando hablamos de interés compuesto lo hacemos refiriéndonos al régimen donde existe capitalización de intereses; o sea que el interés devengado se acumula al capital.

La Formula de cálculo será entonces:

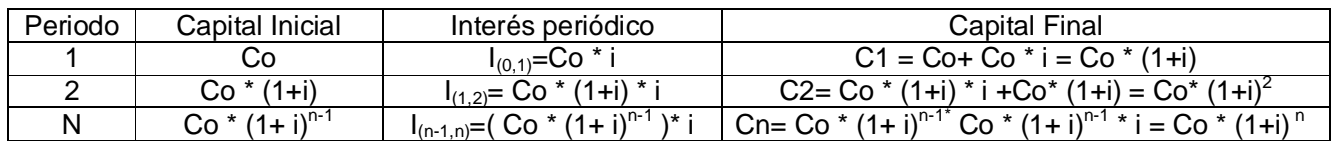

 $Cn = Co(1 + i)^n$ 

En el ejemplo anterior:

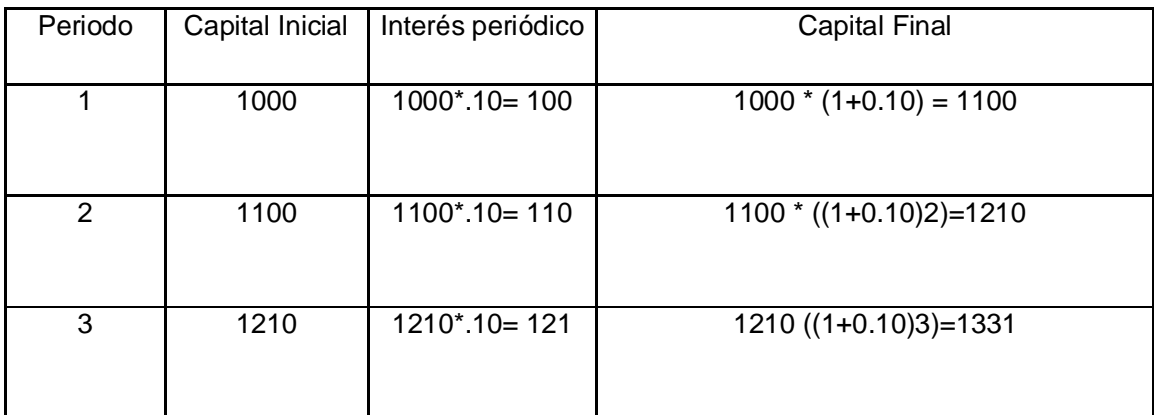

### **5. Tasa de interés y de descuento**

i. Tasa de interés nominal

Es la tasa de pacto de la operación o sea una tasa contractual o de contrato, en la práctica se comporta como si fuera una tasa de partida o de referencia, que sirve para calcular otras tasa expresadas para distintos períodos de tiempo.

Tasa nominal: j(m) Capitalización : periódica

A partir de la tasa nominal se calculan las demás tasas.

PEj. Capital: \$ 1.000 Tasa nominal: 8% anual Capitalización: anual Al finalizar el año obtengo \$1.080

b. Tasa de interés proporcional La tasa proporcional es igual a la tasa nominal dividida por el número de subperíodos de capitalización contenidos en la unidad de tiempo expresada para la tasa nominal.

Tasa proporcional : j(m) Capitalización: subperiodica m

Vale decir, podemos tener una tasa nominal anual pero que capitaliza en forma semestral, trimestral, mensual, etc. Al dividir la TNA por el número de subperíodos de capitalización, se esta proporcionando la TNA a la unidad de tiempo del subperiodo de capitalización.

PEj.

Si la capitalización es semestral la tasa proporcional sería: 0.08/2 Al finalizar el año \$1000 \* (1+ 0.08\*180/360)<sup>360/180</sup>= 1.081,60

En la capitalización periódica hay una sola capitalización de interés en el período de tiempo de la tasa nominal; en la capitalización subperiodica hay más de una capitalización de intereses, y por lo tanto el monto que se obtiene con la capitalización subperiodica es mayor al que se obtiene con la capitalización periodica.

#### i. Tasa efectiva

Es aquella que muestra el rendimiento(costo) de una operación, independientemente de su forma de capitalización.

Cuando tenga como dato una tasa nominal que capitaliza subperiodicamente, hay que dividir la tasa nomina j(m) por el número de subperíodos de capitalización contenidos en la unidad de tiempo expresada para la tasa nominal. Por ejemplo la TNA 8% con capitalización semestral debemos colocara y nos piden la tasa efectiva mensual  $J(m)$ m

 $J(m) = (1 + (0.08 * 180/360)^{\circ}(30/180) - 1 = 0.66\%$  mensual

Anual = 
$$
(1 + (0.08 * 180/360)^{3}(360/180) - 1 = 8.16\%
$$
 anual

#### ii. Tasa real

La tasa real es aquella que muestra el poder adquisitivo de la tasa de interés; de esta forma, mide el rendimiento exhaustivo de una operación, al segregar el componente inflacionario que se encuentra en la tasa de interés efectiva que en un contexto con inflación recibe el nombre de tasa aparente (ia) y de esta manera, dejar solamente el interés puro. Se la obtiene a través del cociente entre la tasa de interés i y la tasa de inflación:

$$
(1 + if) * (1 + ir) = (1 + ia)
$$
  
ir =  $\frac{1 + ia}{1 + if}$  - 1

iii. Tasa Equivalente

Son aquellas que, con capitalizaciones intermedias diferentes, tienen el mismo rendimiento efectivo en cualquier momento. Dos tasa pueden ser equivalentes entre si, aunque aparentemente sean diferentes cuando estan expresadas para distintos períodos de tiempo.

Equivalente: i(m)

**it = (1+in)t/n – 1**

**It: tasa de interés equivalente desconocida In: tasa de interés conocida n: período al que se refiere el interés conocido**

## **t = período al que refiere el interés desconocido**

Por Ejemplo una tasa efectiva del 21% bimestral es equivalente al 10% mensul.

iv. Tasas de descuento

En el contexto de la capitalización los rendimientos de las tasas se calculan sobre un capital inicial y su rendimiento se expresa al vencimiento de la operación. Por tal motivo las tasas reciben el nombre de vencidas. La tasa adelantada viene a ser la antítesis de la vencida pues se calcula sobre un valor final si bien para obtener el rendimiento también hay que esperar al vencimiento de la operación. Se llaman adelantada porque se calcula sobre el valor final de un documento, o sea que se cobra en tal sentido por adelantado ya que el valor que esta escrito en el documento, será un valor que tendrá el documento en el futuro. Sea por ejemplo, la operación de descuento de un pagare: si el pagare tiene un valor de 100\$ y vence dentro de 30 días, pero su tenendor necesita el dinero hoy, puede negociar el pagaré a traves de una operación de descuento, donde el banco le anticipara un valor que resulta de restar al valor nominal del pagare el descuento al aplicar la tasa adelantada.

 $100 * (1 - 0.20) = 80$ 

Sin embargo, la capitalización de \$80 a una tasa de interes vencida i=0.20 no produce los \$ 100:  $80*(1 + 0.20) = 96$ 

1………………………….1+i 1 – d……………………1  $(1-d)$  \* (  $1+i$ ) = 1  $1+i = 1$ (1-d)  $i = 1 - 1$ (1-d)  $I = 1 - (1-d)$ (1-d)  $i = d$ 1-d

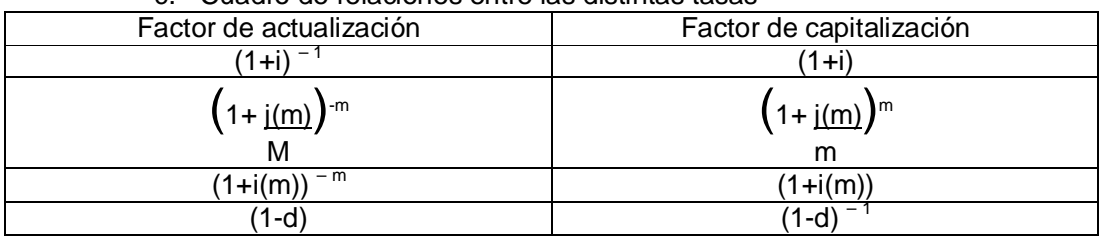

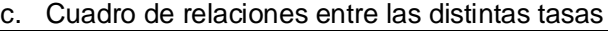

## **6. Rentas**

Toda renta es una sucesión de pagos con vencimiento en épocas equidistantes y fijas. De allí surge el concepto de período, como intervalo de tiempo que media entre dos pagos consecutivos

En la vida real podemos encontrar numerosos ejemplos de rentas, tales como préstamos bancarios, planes de ahorro etc. Todas esas rentas tienen un valor, que puede ser expresado en diferentes momentos de tiempo y esto es precisamente lo que veremos a lo largo de este capítulo.

Esquema general de rentas a Utilizar

Se dice que una renta es INMEDIATA cuando el momento de iniciación coincide con el momento de valuación.

DIFERIDA cuando el momento de iniciación de pagos difiere respecto del momento de valuación.

ANTICIPADA cuando el momento de iniciación se anticipa respecto del momento de valuación. (Capitalización)

Para valuar una renta hay que ver donde esta ubicado el momento de iniciación de pago respecto del momento de valuación.

A su vez, los pagos pueden hacerse al principio del período o al final de este, dando lugar a las rentas adelantadas y vencidas, respectivamente.

El caso más común de aplicación de la renta lo constituye los préstamos con cuotas fijas (francés)

## **Renta inmediata vencida**

El momento de valoración y el de inicio coinciden

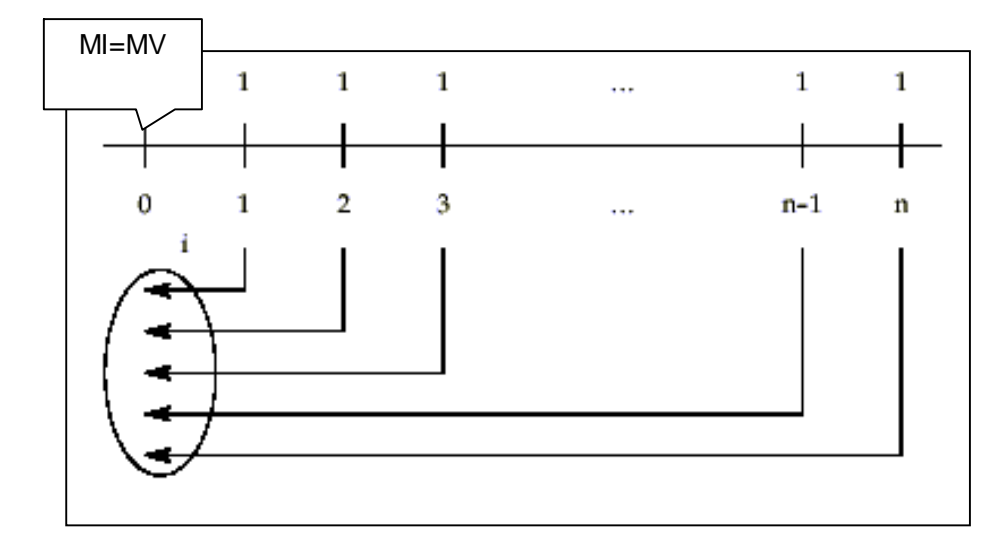

1. Planteo en el eje de tiempo

MI (momento de iniciación) MV(Momento de Valoración)

2. Sumamos los valores actuales obtenidos. Observamos que del polinomio surge una progresión geométrica<sup>1</sup> decreciente, ya que cada termino es igual anterior multiplicado por 1/(1+i), que es la razón de la progresión. Puesto que 1/(1+i) < 1, cada término disminuye su valor con respecto al anterior:

$$
S = \begin{array}{ccccccccc} 1 & + & 1 & + \dots + & 1 & + & 1 \\ (1+i) & (1+i)^2 & & (1+i)^{n-1} & (1+i)^n \end{array}
$$

Obsérvese que la renta temporaria inmediata es una suma de valores actuales. El análisis matemático nos brinda una formula para calcular el valor de la suma de términos de una progresión geométrica decreciente, que es:

$$
S = a_1 \quad 1 - q^n
$$
  

$$
1 - q
$$

Donde  $a_1$  representa el primer término de la progresión  $1/(1+i)$  y q es al razón de la progresión, que, como vimos antes, también es igual a 1 / (1+i). Resolviendo S resulta:

S=
$$
\frac{1}{(1+i)}
$$
  $\begin{array}{c} 1 - \frac{1}{(1+i)^n} \\ \hline 1 - \frac{1}{(1+i)} \end{array}$   
\nS= $\frac{1}{(1+i)}$   $\begin{array}{c} \frac{(1+i)^n - 1}{(1+i)^n} \\ \hline 1 + i \end{array}$   
\nS= $\frac{1}{(1+i)^n - 1}$  $\begin{array}{c} \frac{(1+i)-1}{(1+i)} \\ \hline 1 + i \end{array}$   
\nS= $\frac{(1+i)^n - 1}{(1+i)^n \cdot i}$ 

De acuerdo con la nomenclatura utilizada en el cálculo financiero, llamaremos a esta expresión:

$$
V(1, n, i) = \frac{(1+i)^n - 1}{(1+i)^n \cdot i}
$$

<sup>1</sup> Llamamos **progresión geométrica** a toda sucesión real en la que cada uno de los términos (excepto el primero) se obtiene del anterior multiplicandolo por una constante que se denomina *razón* de la progresión.

#### Ejemplo

Un gerente financiero necesita tomar un crédito por \$ 100.000 para poder realizar la compra de un camion En el banco XX le ofrecen el crédito a devolver a 5 año con una tasa de interés mensual del 1%. ¿Cuanto es la cuota?

## **Renta Diferida**

1. Planteo en el eje de tiempo Cuando el momento de pagos difiere respecto del momento de valoración.

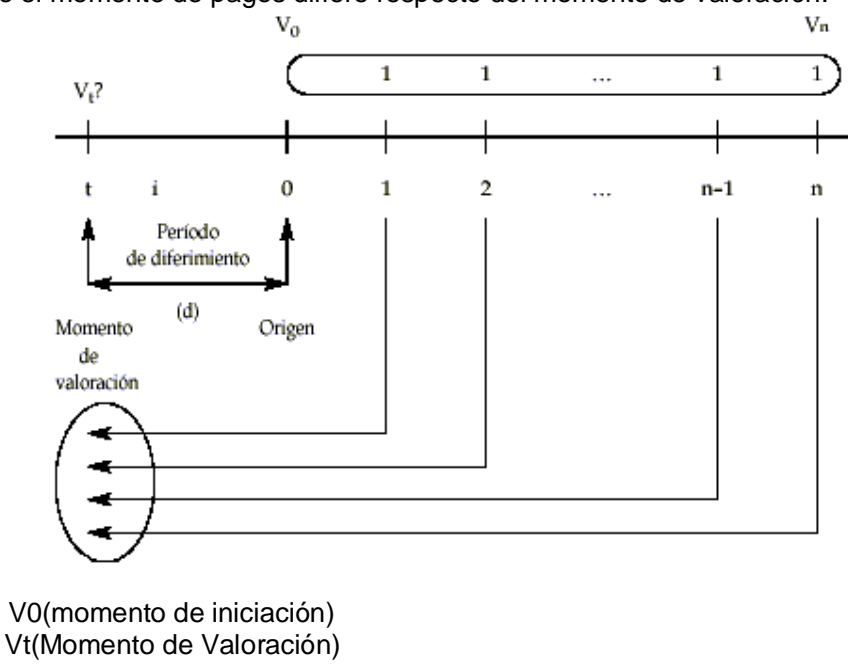

$$
Periodo de diferimiento d = 1 + 1
$$

$$
V(1, n, i) = \frac{1}{(1+i)} \times \frac{(1+i)^n - 1}{(1+i)^{n} + i}
$$

#### **Renta Inmediata anticipada o adelantada**

El momento de iniciación se anticipa al momento de valuación. Es decir los pagos se realizan al principio del período.

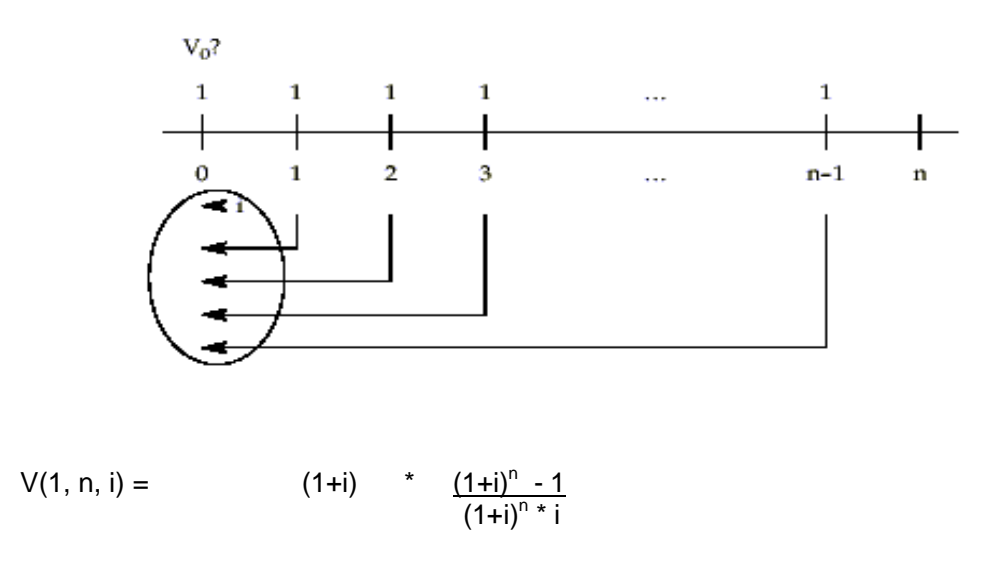

## **Valor final de una renta (imposición)**

Es el caso donde un individuo realiza depósitos periódicos de dinero con el objeto de formar un capital futuro. Por ejemplo los fondos de pensión con el objetivo de acumular el capital que luego financiará la jubilación.

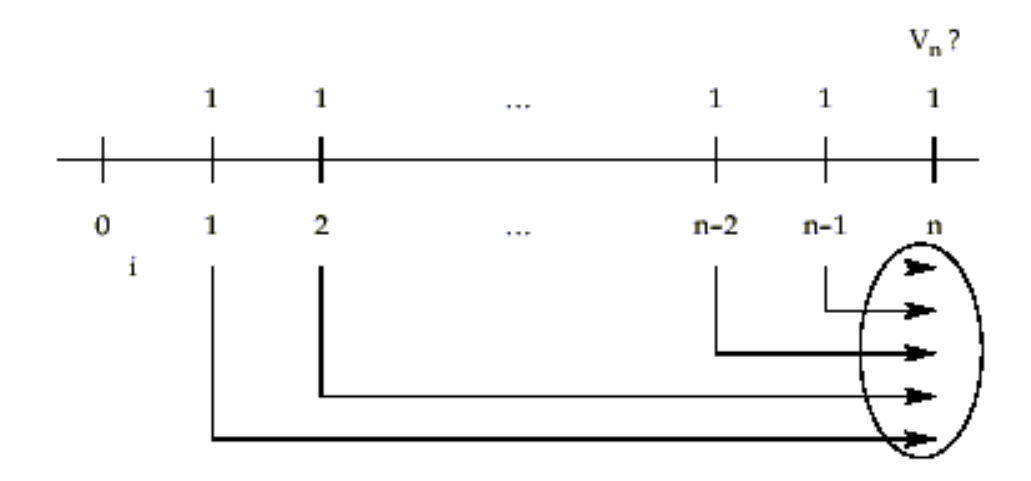

Sumando los valores futuros, y aplicando la propiedad conmutativa de la suma, obtenemos una progresión geométrica creciente, de razón (1+i):

S= 1 + (1+i) +  $(1+i)2+...+(1+1)^{n-1}$  +  $(1+i)^n$ 

Aplicando la fórmula de la suma de términos para una progresión geométrica creciente:

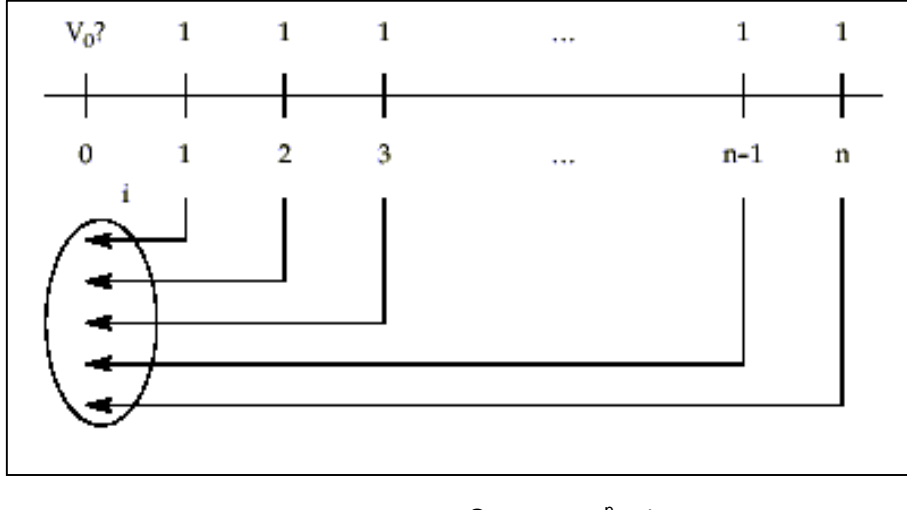

$$
S = a_1 \quad \frac{q^n - 1}{q - 1}
$$

Nos queda finalmente:

$$
S = \underbrace{(1+i)^n - 1}_{i}
$$

De acuerdo con la nomenclatura utilizada en el cálculo financiero, llamaremos a esta expresión:

$$
A(1, n, i) = \frac{(1+i)^n - 1}{i}
$$

Cuadro resumen

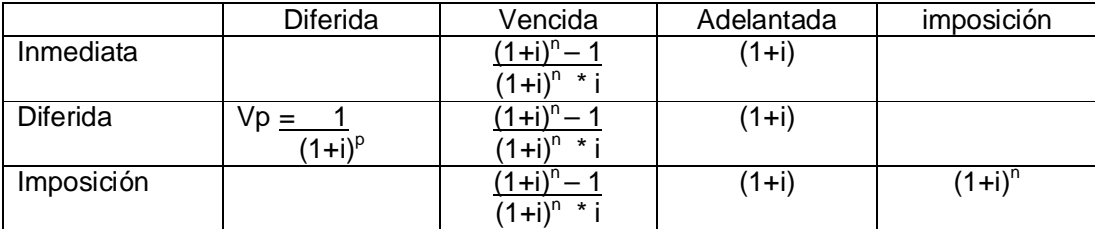

### **Valuación de perpetuidades**

El uso de perpetuidades esta ligado al cálculo del valor de los activos de los cuales se conoce el flujo de fondos que éstos producen. Por ejemplo el valor de las acciones de las empresas que pagan una corriente de dividendos sobre la cual no se conoce el período final.

Para considerar como "perpetua" una corriente de fondos no es necesario que sea realmente infinita, sino que no se conozca su final; esto es que, en principio, tienda al infinito.

Existen muchos ejemplo de corrientes de pagos cuyo final no se conoce: los dividendos que paga periódicamente una empresa, los intereses que genera una deuda cuyo capital se renueva permanentemente, la renta que genera un deposito que nunca es retirado y otros caso donde existe un activo que produce una renta permanente.

**Cálculo del valor actual de una corriente de pagos perpetuos vencidos** Extenderemos ahora el cálculo del valor actual de una corriente de pagos temporaria para el caso particular cuando n tiende a infinito ( n  $\rightarrow \infty$ ).

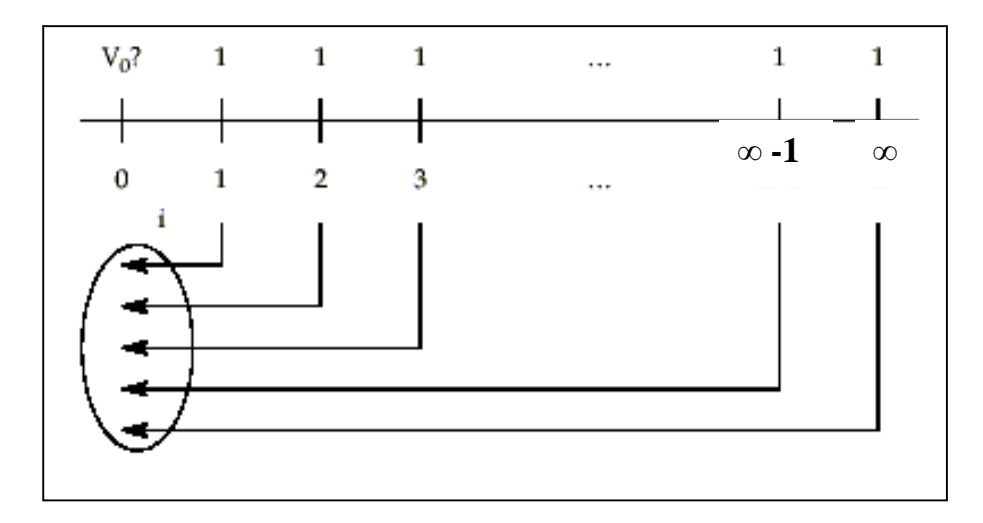

Sumando los valores actuales, obtenemos nuevamente una progresión geometrica decreciente, de razón 1/ 1+i:

$$
S = 1 + 1 + \dots + 1
$$
  
(1+i) (1+i)<sup>2</sup> (1+i)<sup>o</sup>

Nuevamente aplicamos la fórmula para la suma de términos de una progresión geométrica:

S=
$$
\frac{1}{(1+i)}
$$
 \*  $\frac{1 - \frac{1}{(1+i)^n}}{1 - \frac{1}{(1+i)}}$ 

En el límite, cuando n →∞:

S=
$$
\frac{1}{(1+i)}
$$
 \*  $\frac{1}{1-\frac{1}{(1+i)}}$   
S = 1  
i

De acuerdo con la nomenclatura utilizada en el cálculo financiero, llamaremos a esta expresión:

V(1, n, i) = <u>1</u> i

### **7. Sistemas de amortización de Prestamos**

Sistemas que calculan interés sobre saldo

i. Sistema Francés

Las principales características de este sistema son las cuotas constantes, la amortización del préstamo es progresiva (crece en progresión geométrica). Los intereses se calculan sobre saldo, y este decrece a medida que se va devolviendo el capital, la amortización debe crecer con el objeto de mantener constante la cuota.

El valor del préstamo en este sistema resulta de calcular el valor actual de las cuotas que componen (y que contienen interés), por lo tanto resulta ser una renta inmediata de pagos vencidos :

$$
V = C \frac{(1+i)^n - 1}{(1+i)^n \cdot i}
$$

Cuadro de marcha

A los efectos de ver la evolución del reembolso del préstamo por este sistema, se reproduce un cuadro de marcha para un préstamo de 100\$ a una tasa de interés periódica de 10% y amortizable en 5 cuotas.

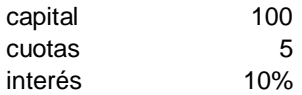

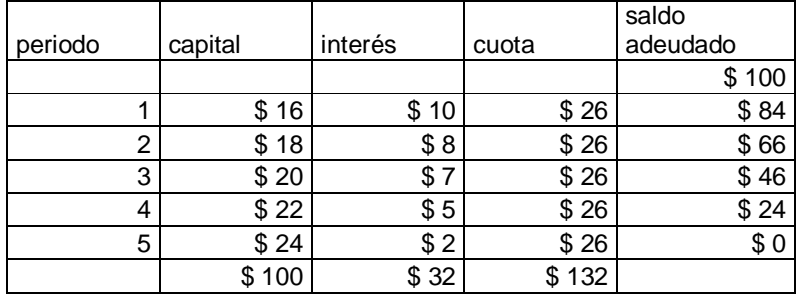

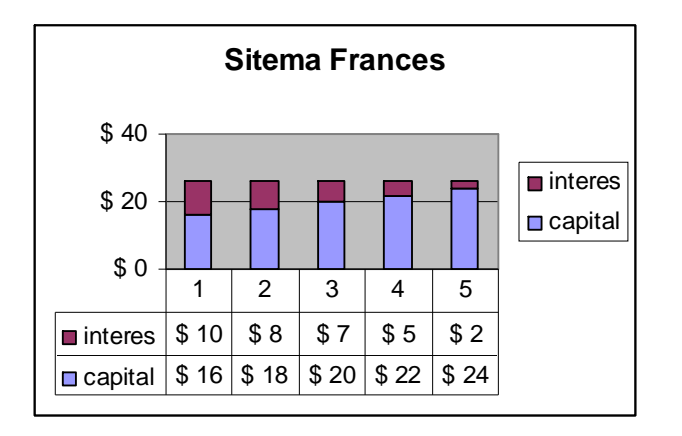

ii. Alemán

En este caso la amortización del capital es constante, debido a ello, y como los intereses se calculan sobre un saldo que decrece siempre en una suma fija, los intereses representan una progresión aritmética decreciente.

Al serla amortización constante y el interés decreciente, la cuota total del préstamo también es decreciente:

Cuota: capital / n + interés sobre saldo

Cuadro de marcha

El mismo préstamo tomado para el sistema francés

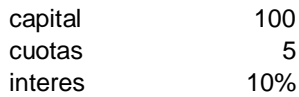

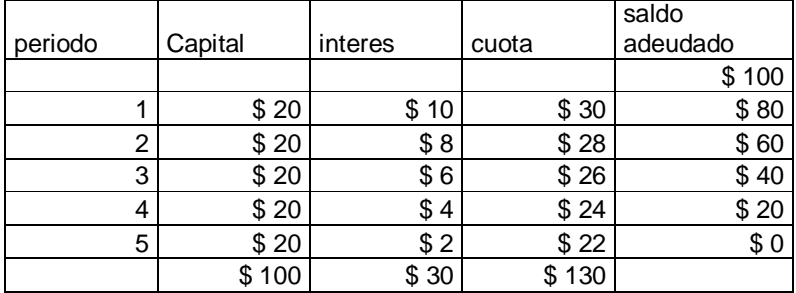

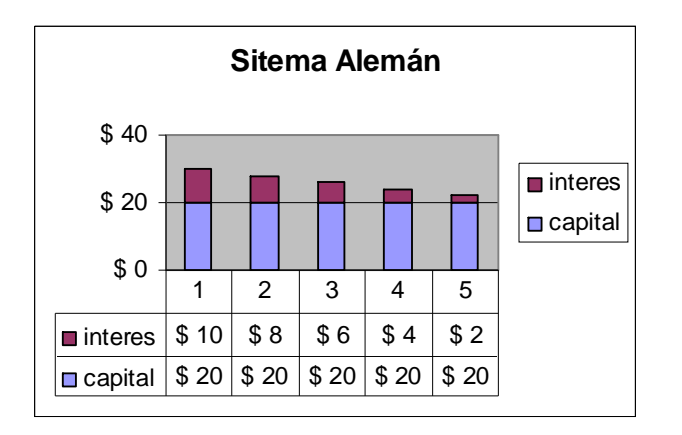

iii. Sistema Americano

En este sistema se abonan únicamente intereses calculados sobre saldo para finalmente devolver el capital una única cuota final del préstamo.

Cuadro de marcha

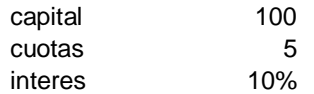

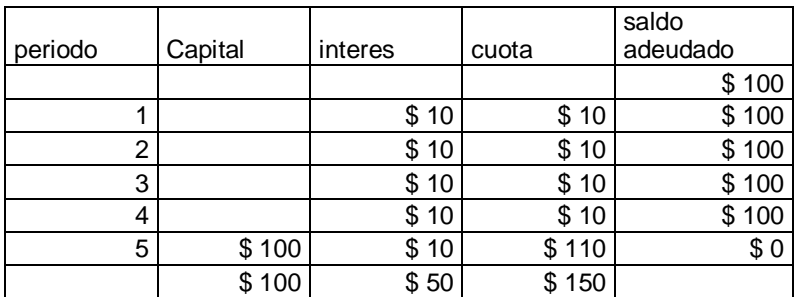

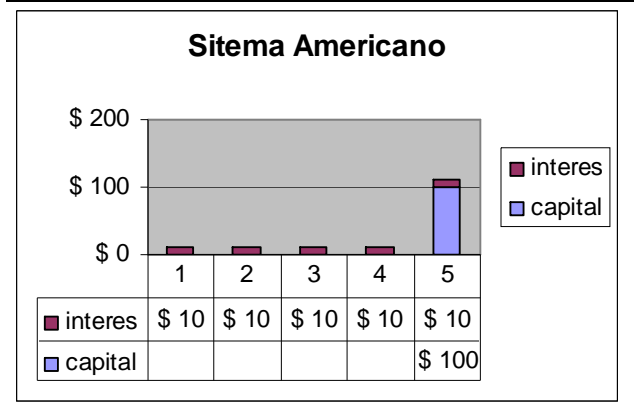

## **Bibliografía**

- Administración Financiera a base de recetas caseras, Autor: Eduardo Candioti, 8 edición Editorial Universidad Adventista del Plata, Capítulos 2 y 3
- Administración Financiera de las Organizaciones , Autor Claudio Sapetnitzky y Guillermo Lopez Dumrauf, Ediciones Macchi, Capitulo 2
- Fundamentos de Finanzas Corporativas. Autor: Ross, Westerfiel y Jordan, Mc Graw Hill, Capitulos 5 y 6.